## <span id="page-0-0"></span>**AEIOU**

How to use this template

- Add an attachment, such as a Word document, to this page and see it displayed below
- It's a great way to share documents and files with other users as they can view the attached files by clicking the view link.

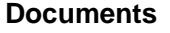

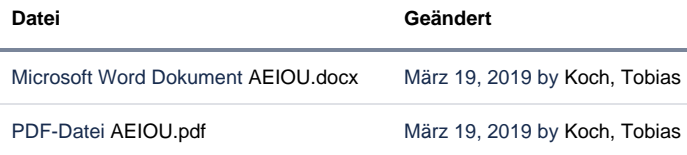

[Alle herunterladen](https://wiki.hhu.de/pages/downloadallattachments.action?pageId=69012401)